# **Final Cut Pro Bootcamp**

Learn essential video editing skills and techniques in this comprehensive Final Cut Pro class. From importing and organizing footage to advanced features like multi-cam editing and green screen removal, you'll gain the expertise to create professional-quality videos using Apple Final Cut Pro.

Group classes in NYC and onsite training is available for this course. For more information, email <a href="mailto:hello@nobledesktop.com">hello@nobledesktop.com</a> or visit: <a href="https://www.nobledesktop.com/classes/final-cut-pro-classes-nyc">https://www.nobledesktop.com/classes/final-cut-pro-classes-nyc</a>

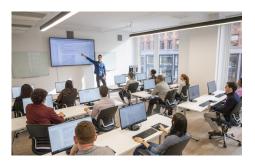

hello@nobledesktop.com • (212) 226-4149

# **Course Outline**

## Section 1

#### The Interview: Intro to Final Cut Pro

- Creating a Library
- Creating an Event
- · Importing Files
- Organizing Files
- · Creating a Project
- Favoriting Clips
- Adding Clips to Timeline (Project)
- · Moving the Playhead

## Section 2

#### The Interview: Fixing Audio/Color & Making Edits

- · Working with Effects
- Fixing Video Color
- Fixing Audio (Audio Enhancements)
- · Video with Linked Audio
- · Timeline Editing Techniques
- Trimming Clips
- Retiming Footage

#### The Interview: Adding B-Roll, Titles, and Transitions

Adding B-Roll

- · Adding Transitions
- · Adding Titles

#### The Interview: Sharing (Exporting) the Final Video (H.264)

Sharing (Exporting) H.264 with a Preset

#### Section 3

#### Music Video: Multi-Cam Editing

- Creating a Multi-Cam Source Sequence
- · Synchronizing audio with Mult-Cam Source
- · Editing Multi-Cam
- · Refining a Multi-Cam Edit
- · Adding B-Roll to a Multi-Cam Project

#### Music Video: Creating 3D Title

- · Adding 3D Title
- · Editing 3D Title Surface and depth
- Editing 3D Title Movement

# Music Video: Sharing (Exporting) the Final Video (H.264)

Sharing (Exporting) H.264 with a Preset

# Section 4

#### **Donuts Ad: Chroma Keying (Green Screen Removal)**

- · Chroma Keying Effect
- · Adjusting Chroma Keying Settings

#### **Donuts Ad: Key Framing**

- Video and Audio Animation
- · How to add, copy and delete Key Frame
- Using Key Frame with Effects
- Using Key Frames to create Animation

#### Donuts Ad: Sharing (Exporting) the Final Video (H.264)

Sharing (Exporting) H.264 with a Preset